### ML 演習 第 3 回

おおいわ April 23, 2002

### 今回の内容

- 例外の処理 ■ 副作用のサポート
	- **reference**
	- 変更可能フィールド
	- 複文
- OCaml の等値演算子と比較演算子

# 例外 (1)

### ■ 例1: ベクトルの正規化

# let normalize  $(x1, x2) =$ let  $n =$  sqrt  $(x1, x1 + x2, x2)$ in  $(x1 / n, x2 / n);$ 

val normalize : float \* float  $\rightarrow$  float \* float = <code><fun></code>

# normalize (3.0, 4.0);;

- : float \* float = 0.600000, 0.800000

#### → (0, 0) が与えられたときの処理は?

# 例外 (2)

#### ■(例1続き) 2つのベクトルのなす角

# let angle  $v1 v2 =$ let  $((x,y),(x',y')) = (normalize v1, normalize v2)$ in acos  $(x * x' + y * y'$ ; val angle : float  $*$  float -> float  $*$  float -> float =  $\lt$  fun> # let degree of radian  $x = x *$ . 180.0 /. 3.1415926535897;; val degree of radian = float -> float =  $\lt$ fun> # let angleD v1 v2 = degree of radian (angle v1 v2);; val angleD : float  $*$  float -> float  $*$  float -> float =  $\lt$  fun> # angleD (1.0, 0.0) (0.0, 0.5);;

- : float = 90

# 例外 (3)

#### ■ 方法1: エラーを示す値を決めておく

# type 'a option = None | Some of 'a; type 'a option  $=$  None  $\vert$  Some of 'a

# let normalize  $(x1, x2) =$ let  $n =$  sqrt (x1  $*$ , x1 +, x2  $*$ , x2) in if n = 0.0 then None else Some(x1 /. n, x2 /. n);; val normalize : float  $*$  float  $\rightarrow$  (float  $*$  float) option  $=$   $\lt$  fun $>$ # normalize (0.0, 0.0);;

- : (float \* float) option = None

# 例外 (4)

#### ■ この方法の欠点: 使いづらい!!

# let angle  $v1 v2 =$ match (normalize v1, normalize v2) with (None,  $| |$  (, None) -> None  $|$  (Some(x,y), Some(x',y')) -> Some( $acos(x *, x' + . y *, y'))$ ;; val angle : float  $*$  float -> float  $*$  float -> float option =  $\langle$ fun> # let angleD  $v1 v2$  = match angle v1 v2 with None -> None | Some x -> Some (degree\_of\_radian x);;

# 例外の送出 (1)

#### ■ 方法2: 例外機構を使う

# exception ZeroVector;; (\* 例外を定義 \*) exception ZeroVector # raise ZeroVector:: (\* 例外を送出 \*) Uncaught exception: ZeroVector.

# exception BadArg of float;; (\* 引数を持つ例外 \*) exception BadArg of float # raise (BadArg 5.0);; Uncaught exception: BadArg 5.000000.

# 例外の送出 (2)

#### ■ 例題プログラムの改良

# let normalize  $(x1, x2) =$ let  $n =$  sqrt (x1  $*$ , x1 +, x2  $*$ , x2) in if n = 0.0 then raise ZeroVector (\* 例外を送出 \*) else (x1 /, n, x2 /, n):; val normalize : float  $*$  float -> float  $*$  float =  $\lt$ fun>

# normalize (3.0, 4.0);;

- : float \* float = 0.600000, 0.800000

# normalize (0.0, 0.0);;

Uncaught exception: ZeroVector.

# 例外の送出 (3)

# let angle v1 v2 = (\* 例外処理は行わない \*) let  $((x,y),(x',y')) =$  (normalize v1, normalize v2) in acos  $(x * x' + y * y')$ ;; val angle : float  $*$  float -> float  $*$  float -> float =  $\lt$  fun > # let angleD v1 v2 = degree of radian (angle v1 v2);; val angleD : float  $*$  float -> float  $*$  float -> float =  $\lt$  fun>

#### # angleD (1.0, 0.0) (0.0, 0.5);;

- : float = 90.000000
- # angleD (0.0, 0.0) (0.0, 0.5);;

Uncaught exception: ZeroVector.

П normalize で発生した例外が伝播されて返ってくる

# 例外の処理 (1)

#### ■ 発生した例外を処理する

# let angle\_str  $v1 v2 = try$ "Angle is " ^ string\_of\_float (angleD v1 v2) with ZeroVector -> "Not defined.";; val angle str : float \* float -> float \* float -> string =  $\langle$ fun>

# angle str (3.0, 1.0) (2.0, -1.0);;

- -: string = "Angle is 45"
- # angle str (1.0, 0.5) (0.0, 0.0);;
- - : string - "Not defined. "

# 例外の処理 (2)

#### ■応用例: 大域脱出への応用 # exception Zero;; # let prod  $I =$ let rec  $f =$  function  $| \cdot \rangle$  1 | hd::tl -> if hd = 0 then raise Zero else hd  $*$  f tl in try f I with Zero  $\rightarrow$  0;; val prod : int list -> list # prod [1;2;3;4;5;0;7;8;0];; - : int = 0

■ 0 だとわかった時点で無駄な掛け算をせずに返ってくる

### Imperative Features

#### ■ 副作用に依存したプログラミングの サポート

■ reference (破壊的代入)

■ 変更可能フィールド

■ 複文

### Reference

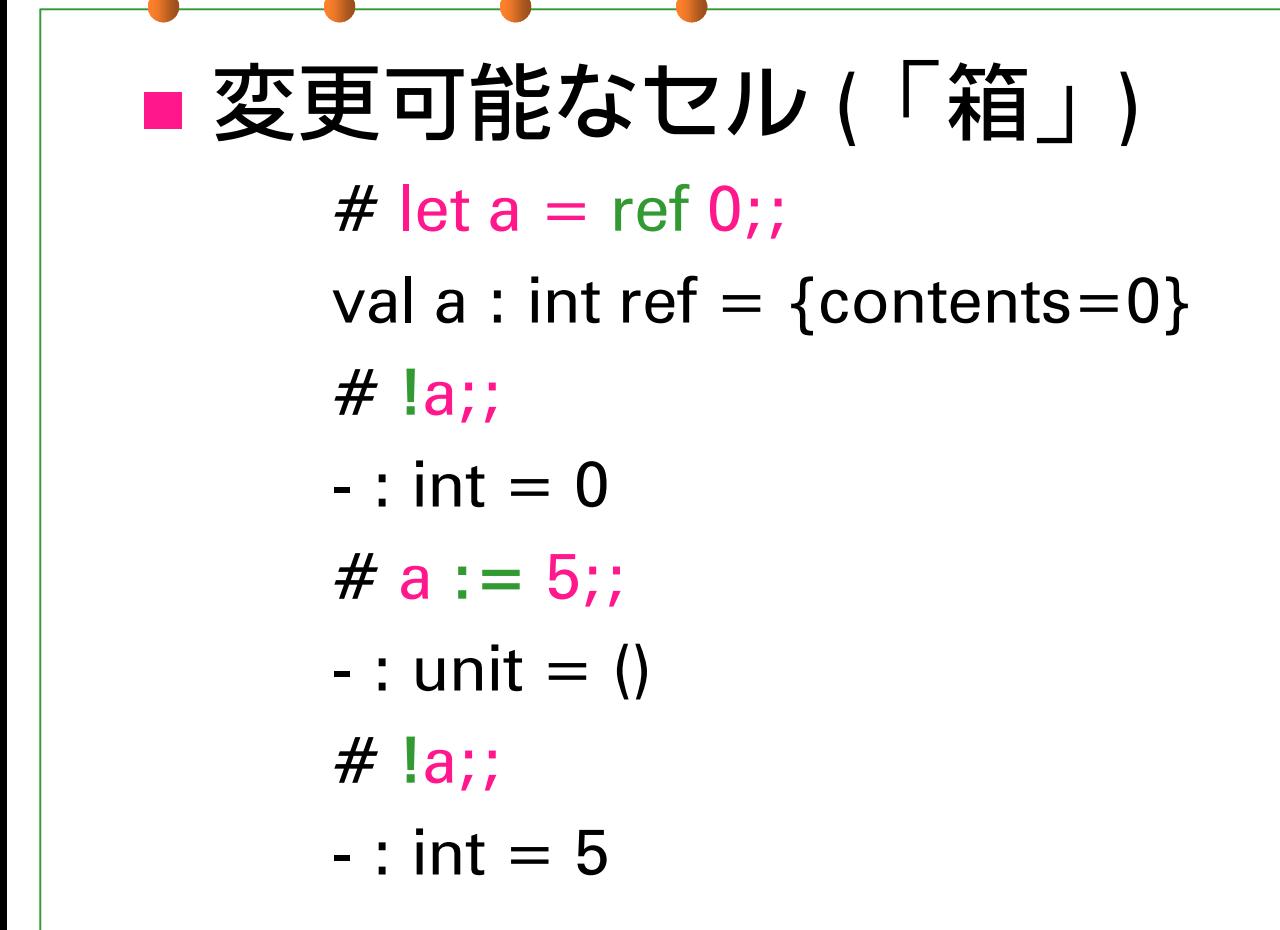

# 変更可能なレコード

# type mutable point = { mutable x:int; mutable y:int };; type mutable point = { mutable x : int; mutable y : int; } # let p1 =  $\{ x = 5; y = 3; \};$ val p1 : mutable point =  $\{x=5; y=3\}$ # p1.x  $<-6$ ;; - : unit = ()  $# p1;$ ; -: mutable\_point =  $\{x=6; y=3\}$ 

(cf.) type 'a ref =  $\{$  mutable contents : 'a  $\}$ 

複文

# let increment  $x a = (x := 1x + a ; 1x);$ val increment : int ref  $\rightarrow$  int  $\rightarrow$  int  $=$   $\lt$ fun $>$ # let  $a = ref 0$ ;; val a : int ref =  $\{contents=0\}$ # increment a 5;; - : int = 5# increment a 5;;

- : int = 10

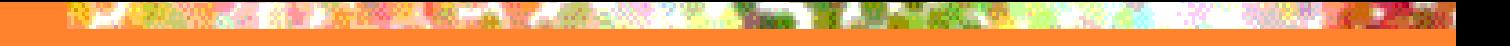

### unit 型

- () が唯一の値
	- #  $()$  ;; - : unit = ()

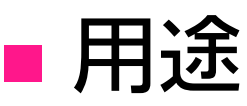

 副作用以外に意味のない関数の返り値 ■引数の不要な関数に与えるダミー値 ■ C++ の void 型に相当

### Value restriction (1)

#### ■型多相と reference は相性が悪い ■ (実際には存在しない) 例 # let r1 = ref (fun x -> x);; val r1 : ('a -> 'a) ref = { contents =  $\langle$ fun> } # let f () = ( !r1 true, !r1 5 );; val f : unit -> bool  $*$  int =  $\lt$  fun > # r1 := (fun x -> x + 1);; - : unit = ()  $# f()$ ; どこがおかしい?

### Value restriction (2)

#### ■ 'a → 'a に int → int を代入? 根本的な原因ではあるが 代入禁止だけでは防げない

# let set r1 f  $x = r1 := f$ ; !r1 x;; val set r1 : ('a -> 'a) -> 'a -> 'a =  $\langle$ fun> # let twice  $f x = f(f x);$ val func1 :  $(a \rightarrow a) - a$  ->  $a \rightarrow a =$   $\langle$  fun > (次に続く) ■ 同じ型に見える...

### Value restriction (3)

- (続き)
	- # twice (fun x -> x + 1) 5:: (\* (A) \*)
	- : int = 6
	- # set r1 (fun x -> x) 5;;
	- : int = 5
	- # set\_r1 (fun x -> x + 1) 5;; (\* (A) と同じ形 \*)
	- : int = 6 . . . だけど同じ問題を引き起こす

#### 結局、ML のシステムと整合を取って 参照に多相型を与えるのは不可能

### Value restriction (4)

### ■ とりあえずの解決: reference には 「未決定の単相型」を与える

# let r1 = ref (fun x -> x);;

val r1 :  $\binom{r}{a}$  ->  $\binom{r}{a}$  ref = { contents = <fun> }

# let f1 () = !r1 true;;

val f1 : unit  $\rightarrow$  bool  $=$   $\lt$ fun $>$ 

# let f2 () = !r1 5;;

This expression has type int but is here used with type bool

#  $!r1$ ;;

- : bool -> bool = <fun>

### Value restriction (5)

```
■ 更なる問題: unit → 'a → 'a 型の値に
                () 
を apply した結果の型は
?
   ■ 自然な fun () -> (fun x -> x) の場合を考えると
    'a → 'a としたい
   ■ 次の f の場合単相型関数 ′_a → ′_a
    let f () = let r = ref None in
           let g x =let old = match Ir with None \rightarrow x
                            | Some y -> y
            in r := Some x; old
           in g
```
### Value restriction (6)

#### ■ 解決: 副作用がないと確実にわかる 値にのみ多相型を与える

#### OK: 定数, fun 式, それらの tuple, それらからなる変更不可データ構造

■ NG: reference, let 式, 関数適用 etc...

# (fun y x -> x) ();; -: '\_a -> '\_a = <fun>

### Value restriction (7)

- ■注意点:
	- 部分適用が単相型になることがある # let  $f = Listmap$  (fun  $x \rightarrow (x, x)$ );; val f : '\_a list -> ('\_a \* '\_a) list = <fun>

#### 解決: η展開

# let f **xs** = List.map (fun x -> (x, x)) **xs**;; val f : 'a list -> ('a \* 'a) list =  $\langle$ fun>

### 等値演算子 (1)

■ 2つの等値演算子 ■ =: 「構造的な一致」 (否定: <>) ■ Scheme の equal? に相当 ■ ==: 「物理的な一致」 (否定: !=) ■ Scheme の eq? に相当

 $\blacksquare = = \mathcal{D}$ 方が識別力が強い

# 等値演算子 (2)

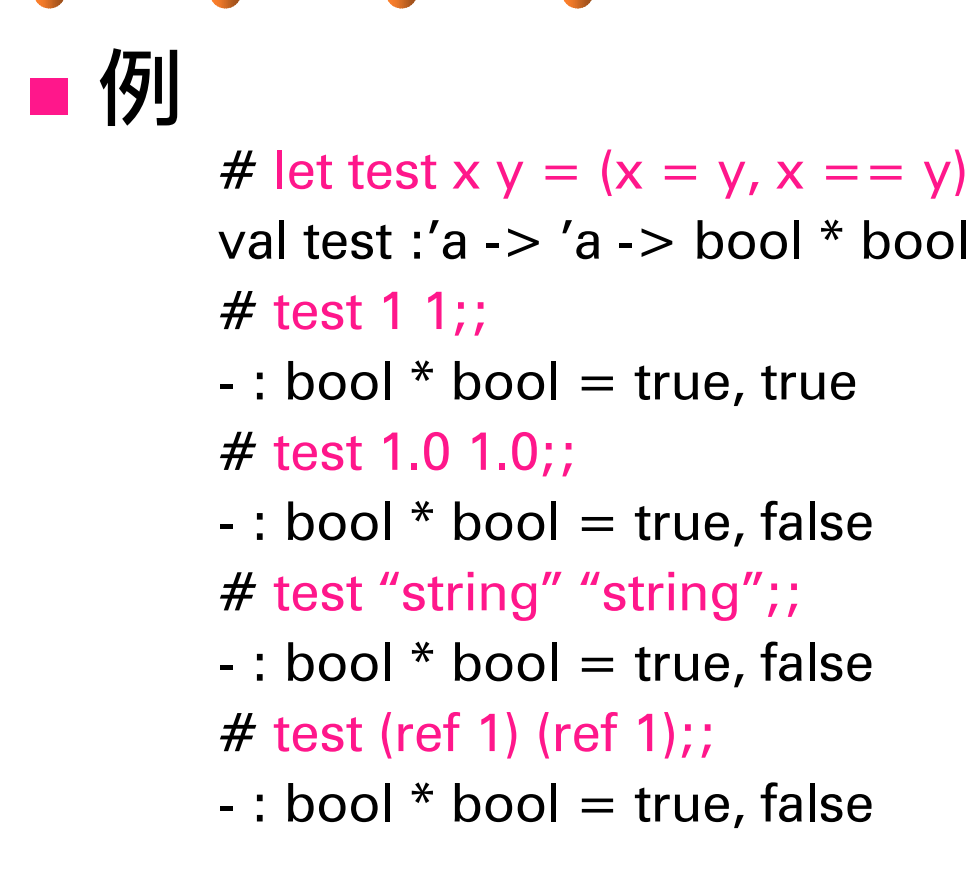

# 等値演算子 (3)

# (fun  $x -> x$ ) = (fun  $x -> x$ );;

Uncaught exception:

Invalid\_argument "equal: functional value ".

- # (fun x -> x) == (fun x -> x);;
- : bool = false
- # let  $f = (fun x -> x)$  in test x x;;
- : bool = true, true
- # let  $r = (ref 1)$  in test r r;;
- : bool = true, true
- # let  $(x, y)$  as pair = (ref 1, ref 2) in test x (fst pair);;
- : bool = true, true

### 比較演算子

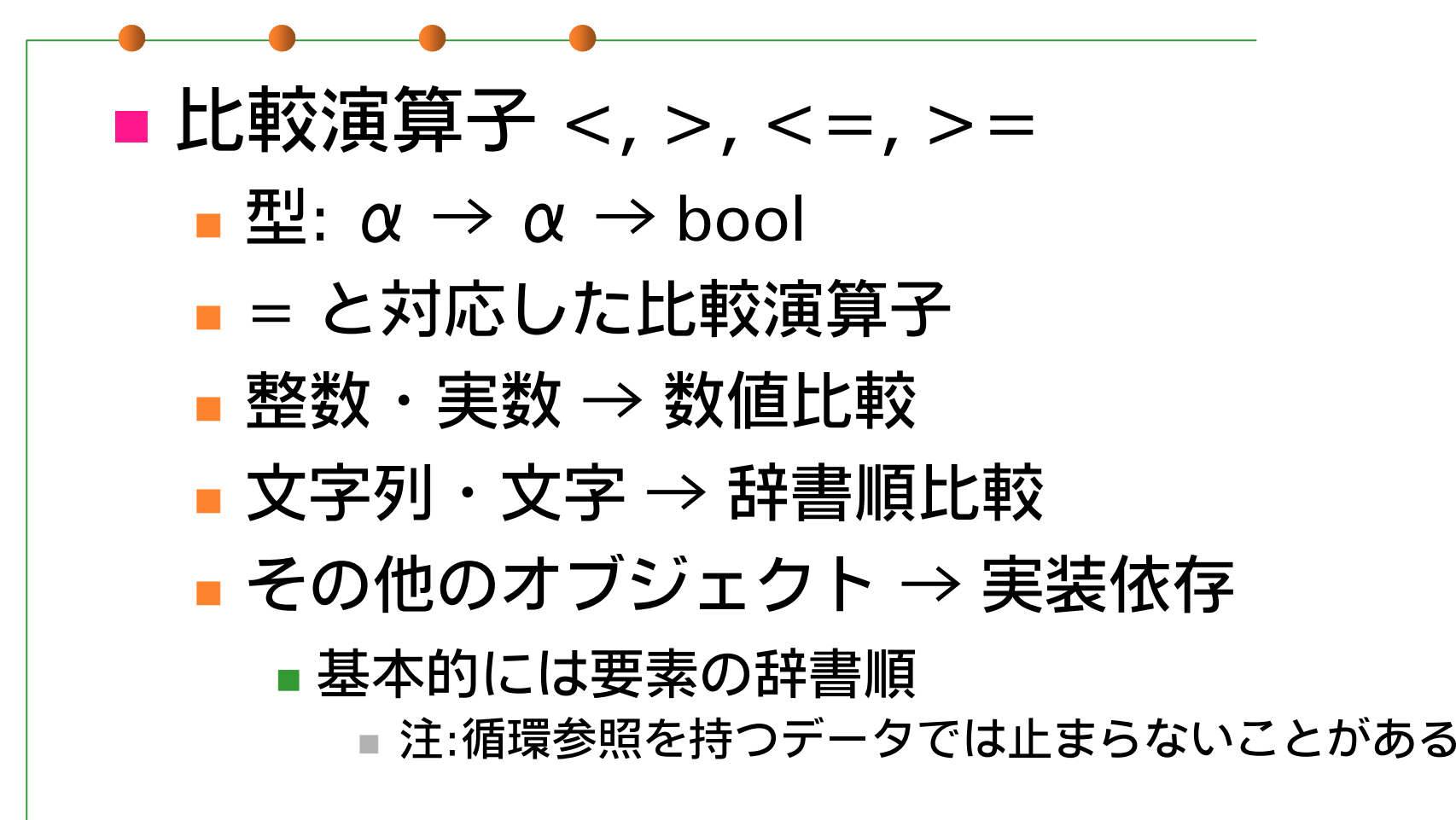

# 比較演算子 (前回の補足 )

#### ■課題5 の2分探索木について

- この多相的な比較演算子 < > を使って 解いてください
- 一般的な場合は比較関数を与えないと いけないのは勿論です
	- 循環したデータ構造を扱う場合 (標準ライブラリや今回課題の Queue など)
	- = 以外の等値性が必要な場合 (大小文字同一視など)
	- 複数の人から指摘されたので補足しておきます

### 課題1

■ "Turtle" のモデルとして、現在の位置 と頭の向きを記憶するデータ型 turtle を作り、次の4つの動作を実現する 関数群を定義せよ。 (0.0, 0.0) に新しい turtle を生成する ■ turtle を n 歩前に進める ■ turtle を左に k 度回転させる 現在の turtle の位置を返す

## 課題1 (仕様)

 type turtle = (*any specification*) ■ val new\_turtle = unit  $\rightarrow$  turtle ■ 新しいタートルを生成 ■ val advance = turtle  $\rightarrow$  float  $\rightarrow$  unit ■ val rotate = turtle  $\rightarrow$  float  $\rightarrow$  unit ■ タートルの位置を移動させる ■ val locate = turtle  $\rightarrow$  float \* float ■ 現在の位置を (x, y) のペアで報告

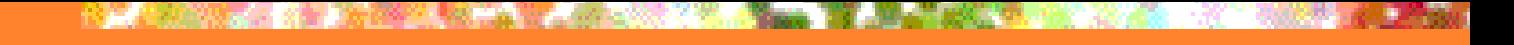

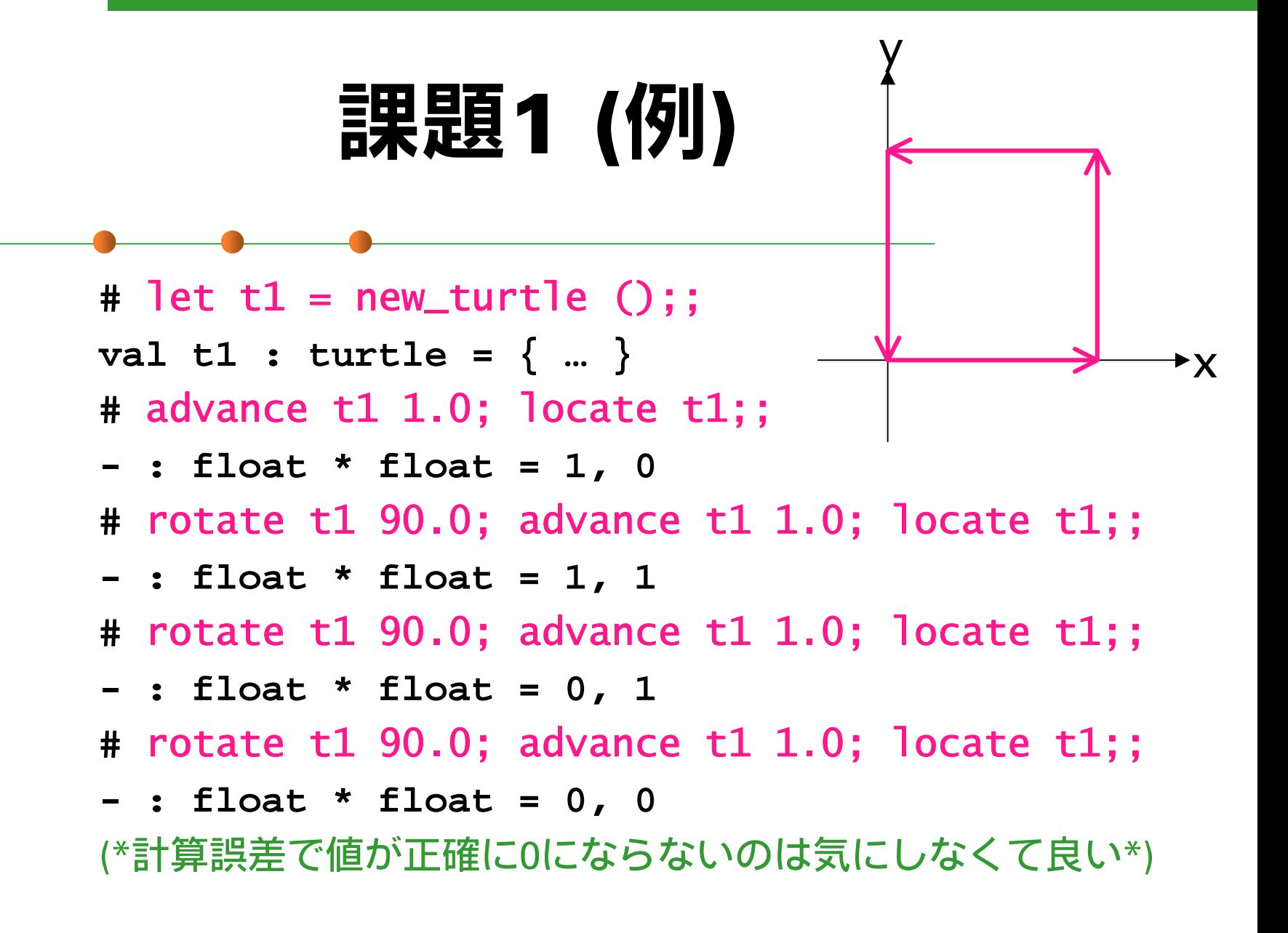

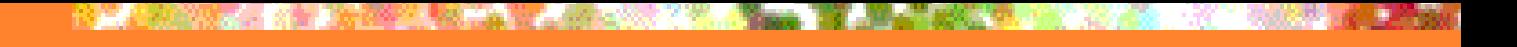

# 課題1 (ヒント)

#### 三角関数

- sin, cos, … : float → float (弧度法)
- let pi = atan 1.0 \*. 4.0 (必要なら…)

#### データ型

■変更可能なレコードが最適か?

### 課題2

■ Stack のデータ構造を表現する多相型を 定義し、次の操作を実装せよ。 new\_stack: unit <sup>→</sup> 'a stack 新しい stack の作成  $\blacksquare$ push: 'a stack  $\rightarrow$  'a  $\rightarrow$  unit 要素を頭に追加 pop: 'a stack <sup>→</sup> 'a 先頭要素を取り出す 空 stack に対する pop は例外を送出

### 課題2 (例)

 $#$  let s = new\_stack ();; **val t1 : '\_a stack <sup>=</sup> …… #** push s 1;; **- : unit <sup>=</sup> () #** push s 2;; **- : unit <sup>=</sup> () #** pop s;; **- : int <sup>=</sup> 2 #** pop s;; **- : int <sup>=</sup> 1 #** pop s;;

**Uncaught exception: EmptyStack.**

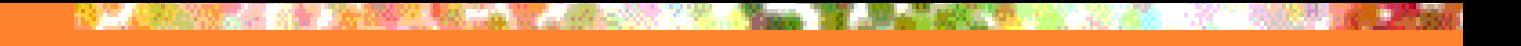

# 課題2 (ヒント)

■データ型の実際の定義は? ■実はシンプルに type 'a stack  $= \{$  mutable c : 'a list  $\}$ でよい… push: リストの先頭に要素を追加

> ■ pop: リストの head を取り出す、 取り出した後の stack はリストの tail

# 課題3 (optional)

- 課題2と同様に Queue を作れ。但し、 各操作は定数ステップで完了すること。 ■ new\_queue: 新しい queue の作成 add: 新しい要素を末尾に追加 ■ take: 先頭の要素を取り出す
	- Stack と似てますが、ずっと難しいです。
	- 単純なリストでは取り出しか追加のどちらかが O(1) 操作になりません。

### 提出方法

#### ■ 〆切: 2002年5月7日 (火) 13:00 ■ 提出先: ml-report@yl.is.s.u-tokyo.ac.jp ■題名: "Report 3 xxxxx" (学生証番号)